Week 2 Lecture 1

# NWEN 241 Systems Programming

Jyoti Sahni Jyoti.sahni@ecs.vuw.ac.nz

# Admin Stuff

- Assignment #1 is out. Visit [https://ecs.wgtn.ac.nz/Courses/NWEN241\\_2024T1/Assignments](https://ecs.wgtn.ac.nz/Courses/NWEN241_2024T1/Assignments) to download handout and sample test files
- Exercise 1 (2.5% of course marks) is due on Wednesday, 06 Mar, 23:59
- Week 1 Practice Quiz is available in course wiki (Lecture Schedule) for self-assessment of Week 1 topics.

### Content

- Literals (continued from previous lecture)
- Operators and expressions
- Functions
- Function-like macros
- Introduction to Arrays

## Recap: Constants and Literals

- Constants are **fixed values** that cannot be changed during a program's execution
- The fixed values are called **literals**
- Literals
	- Integer
	- Floating Point
	- Character
	- *String*
	- *Enumeration*

# Recap: Declaring Constants

- Constants can be declared using const qualifier or #define preprocessor
- Such named constants are also called **symbolic constants**

```
const float PI = 3.14;
const int MAX = 12345;
```
#define PI 3.14 #define MAX 12345

# Integer Literals

- Used for representing integer-valued constants
	- Can be written in decimal (no prefix), octal (prefix 0), or hexadecimal (prefix 0x)
	- Can have suffix that is a combination of U (unsigned) and L (long) in any order
		- No suffix means the literal is of type int

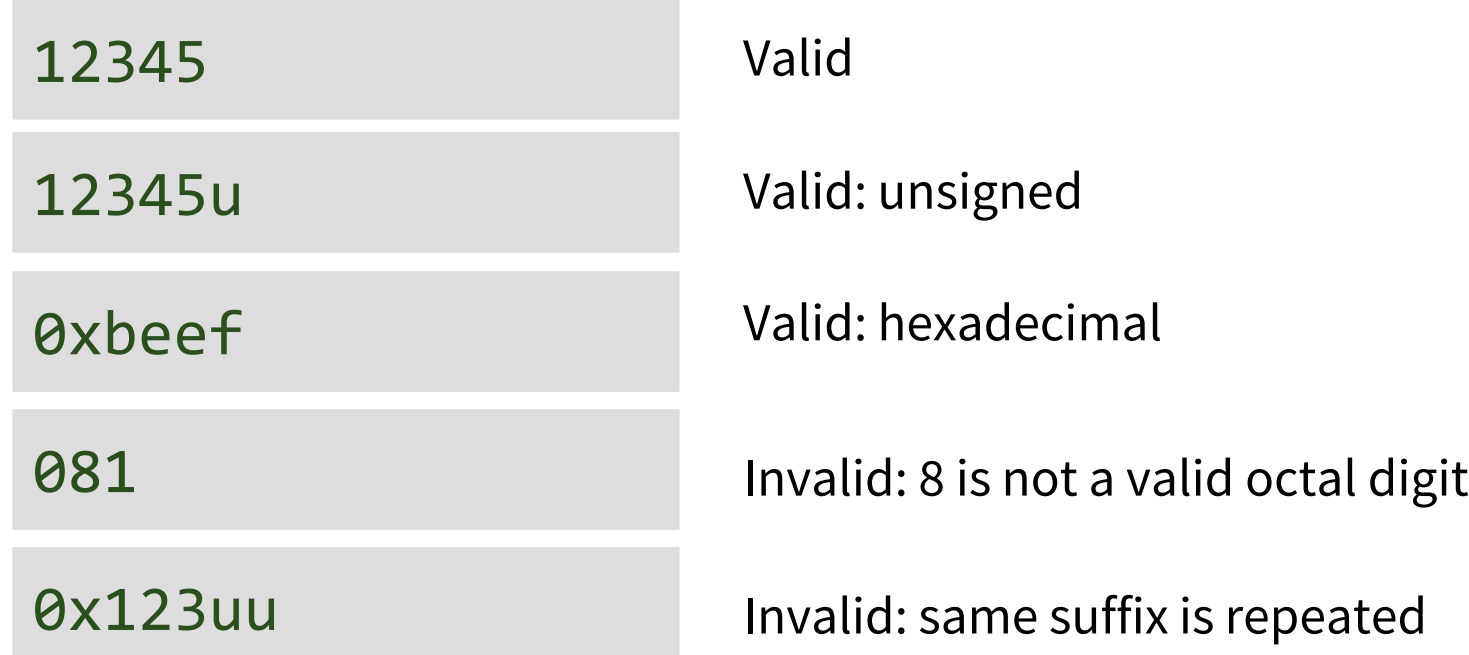

# Floating Point Literals

- Used for representing real-valued constants
	- Can be written in decimal form or exponential form
	- Can have suffix f (float) or L (long double)
		- No suffix means the literal is of type **double**

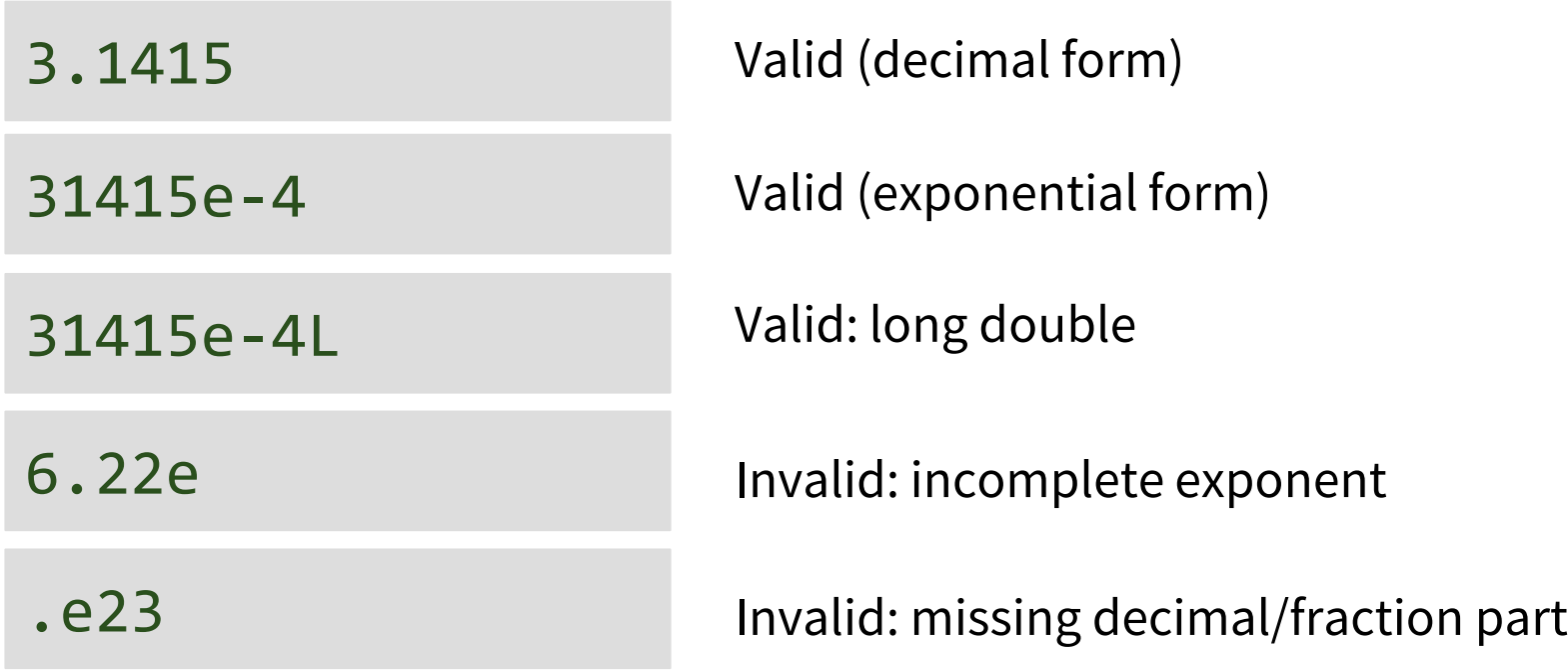

# Character Literals

- Used for representing character constants
	- Enclosed in single quotes (')
	- Can be plain (single character) or escape (single character preceded by \)

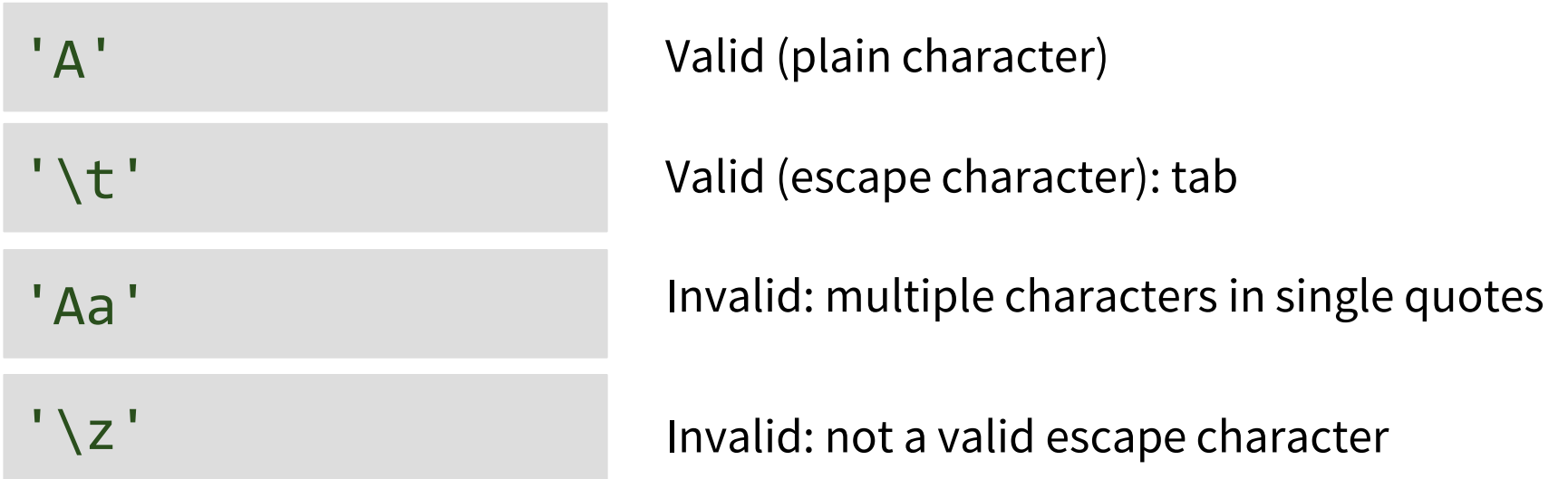

# Type Casting

- Type casting is a way to convert a variable from one data type to another data type
- C performs automatic type casting (implicit type conversion)

```
int i = 2;double d = 2.5;
i = (int)d; // explicit type casting
i = d; // d is converted to an int
               // and then assigned to i
```
# Operators

- Java and C share many of the built-in operators
	- Arithmetic
	- Assignment
	- Increment/decrement
	- Relational
	- Equality and logical
	- Bitwise
- C specific operators
	- Pointers and reference related operators (\*, &, ->)
	- Others (sizeof, scope, casting)

### Operator Precedence

- Operator *precedence* determines the sequence in which operators in an expression are evaluated
- *Associativity* determines execution for operators of equal precedence
- Precedence can be overridden by explicit grouping using parenthesis: ( and )

# Operator Precedence Table (not complete)

Unary operators Arithmetic operators

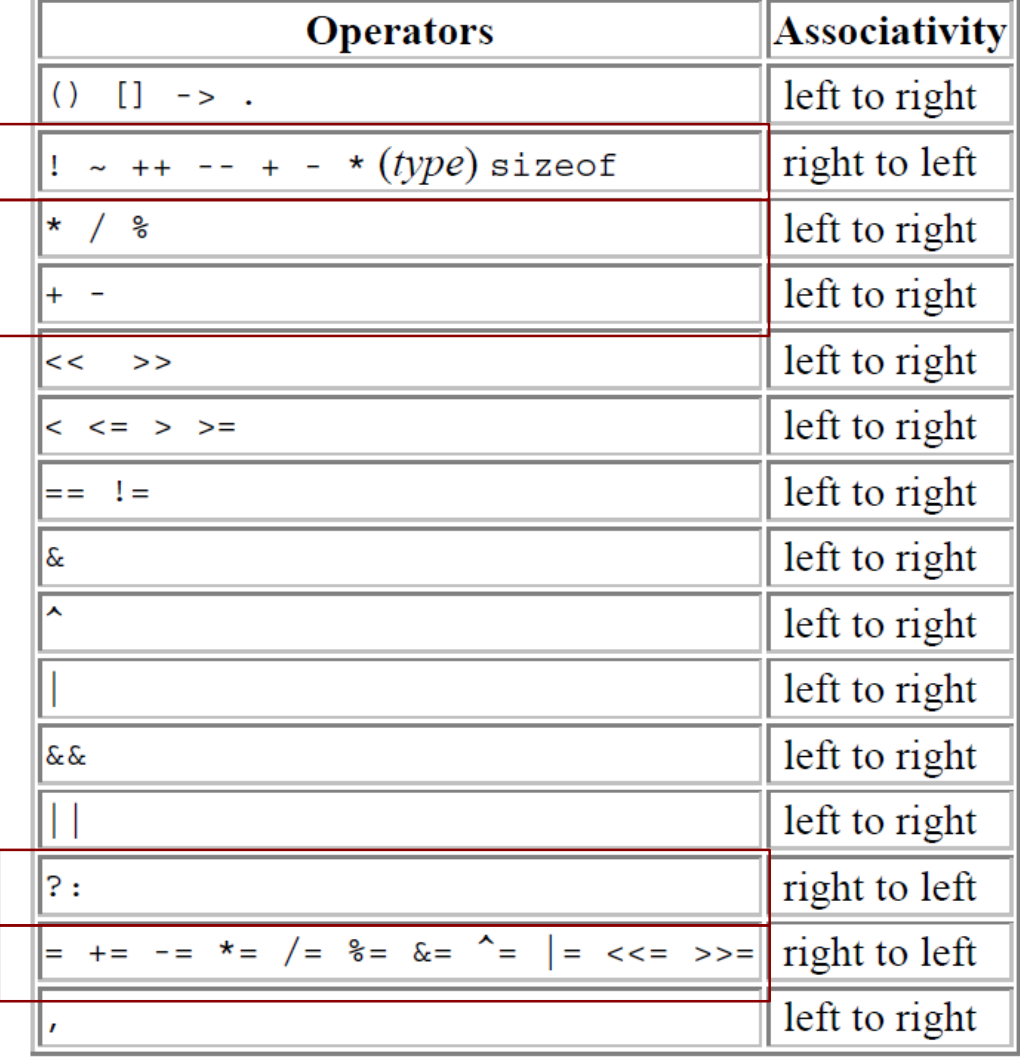

#### Ternary operator Assignment operators

# Important Things to Remember

- / denotes integer division if both operands are of integral types
	- 5/2 evaluates to 2 (integer part is used, decimal part is truncated)
- % denotes modulo operation
	- 5%2 evaluates to 1 (the remainder after dividing 5 with 2)
- Increment/decrement operators can only be applied to variables of basic types

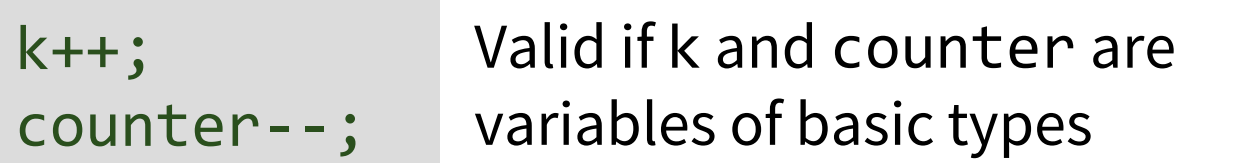

$$
777++; \t\nlnvalid
$$
\n
$$
(a + b * c) --;
$$

# "Conversion hierarchy"

- What happens when operands have different types in an arithmetic expression?
	- Implicit type conversion is performed: compiler automatically converts any intermediate values to the proper type so that the expression can be evaluated without losing any significance

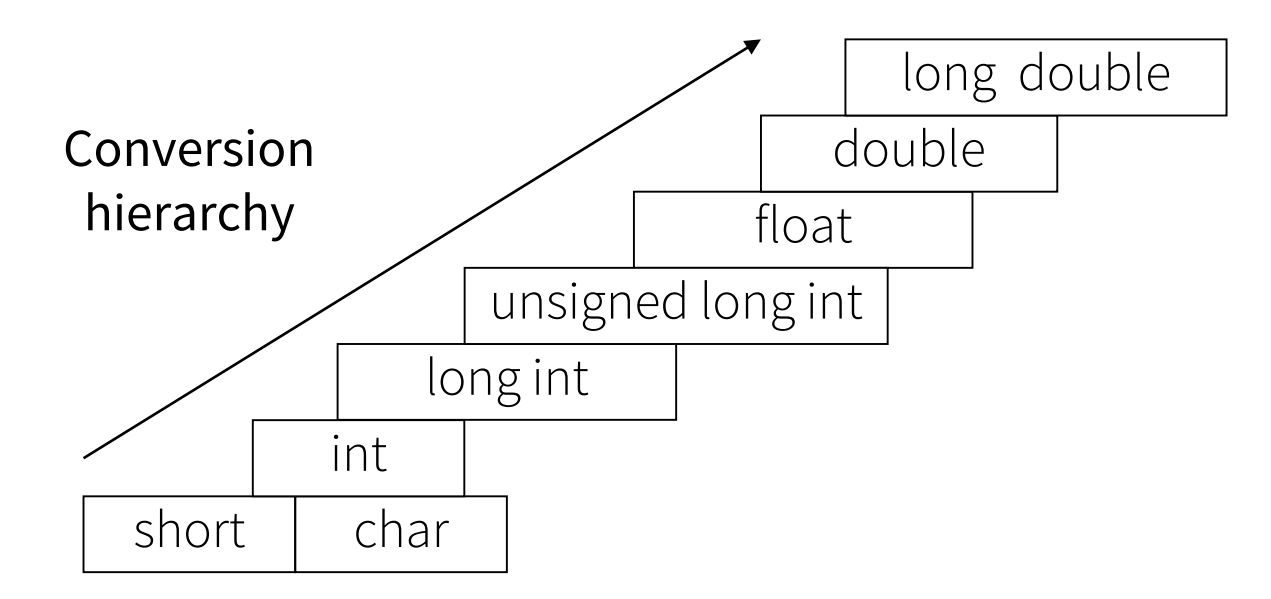

# Implicit Type Conversion Example

Suppose:

int i, x; float f; double d; long int li;

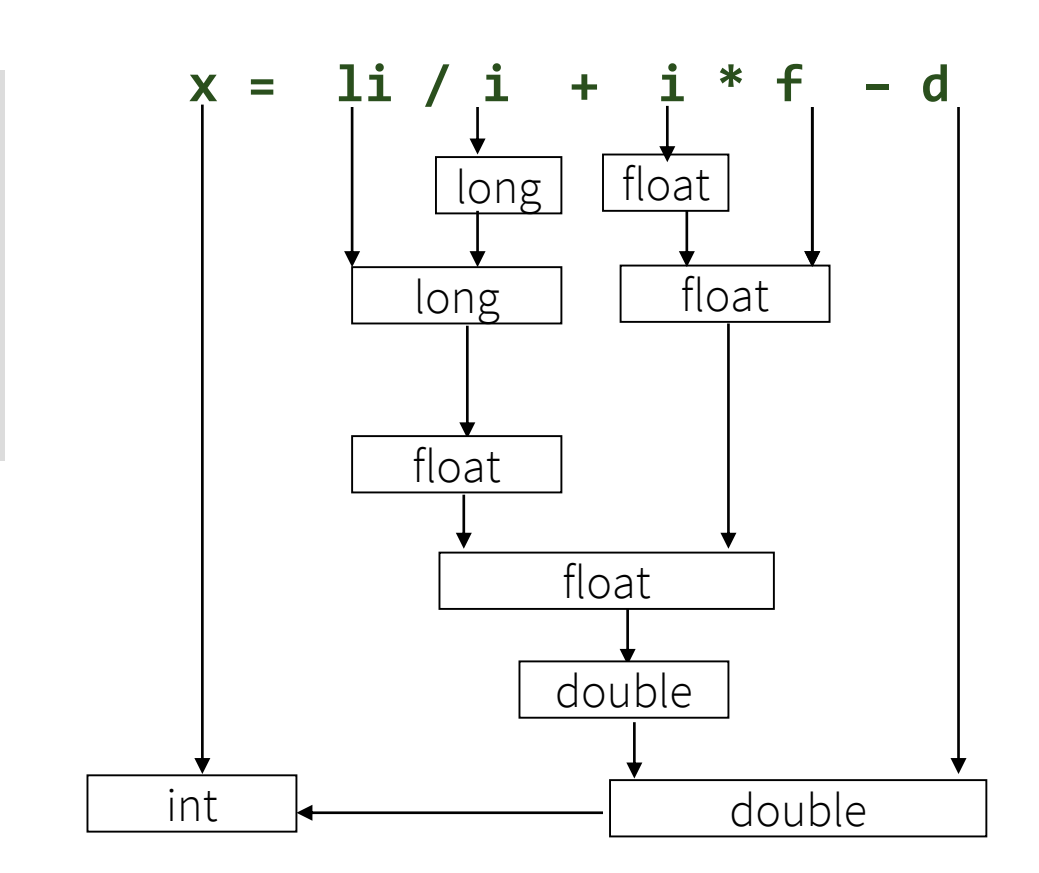

The final result of the right hand side expression is converted to the type of the variable on the left of the assignment

# Control Constructs

- Control flow
	- If-else
	- Else-if
	- Switch
- Loop
	- While-loop
	- For-loop
	- Do-while-loop
- Same syntax as Java

### **Differences**

#### **Condition in if-else, else-if, while-loop, for-loop and dowhile-loop**

- In Java, the condition must be an expression that evaluates to boolean
- In C, the condition is an expression that evaluates to any type
	- Considered true if expression evaluates to non-zero value, otherwise false

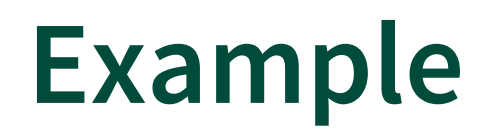

```
int i = 100;
while (i--) {
   // do stuff
}<br>]
```
- Valid in C
- Will generate syntax error in Java
	- Condition inside while-loop should be changed to an expression that will evaluate to boolean type, e.g.  $i - > 0$

# **Differences**

### **Break and continue**

- In Java, break and continue statements can be labelled or unlabelled
- In C, break and continue statements do not support labels

### Example

```
first:
for (int i = 0; i < 4; i++) {
second:
    for (int j = 0; j < 4; j++) {
        if (i == 1 & 8 & j == 1)break first;
    }
}
```
• Valid in Java but not in C

### Example

```
first:
for (int i = 0; i < 4; i++) {
second:
    for (int j = 0; j < 4; j++) {
        if (i == 1 && j <= 1)
            continue first;
    }
}
```
• Valid in Java but not in C

# Functions

- Unlike Java, C allows functions to exist on their own, i.e., outside any class
	- In C, functions are first-class entities: a C program consists of one or more functions
- A C program must have exactly one main function
- Execution begins with the main function

### Functions

• General form of a C **function definition:**

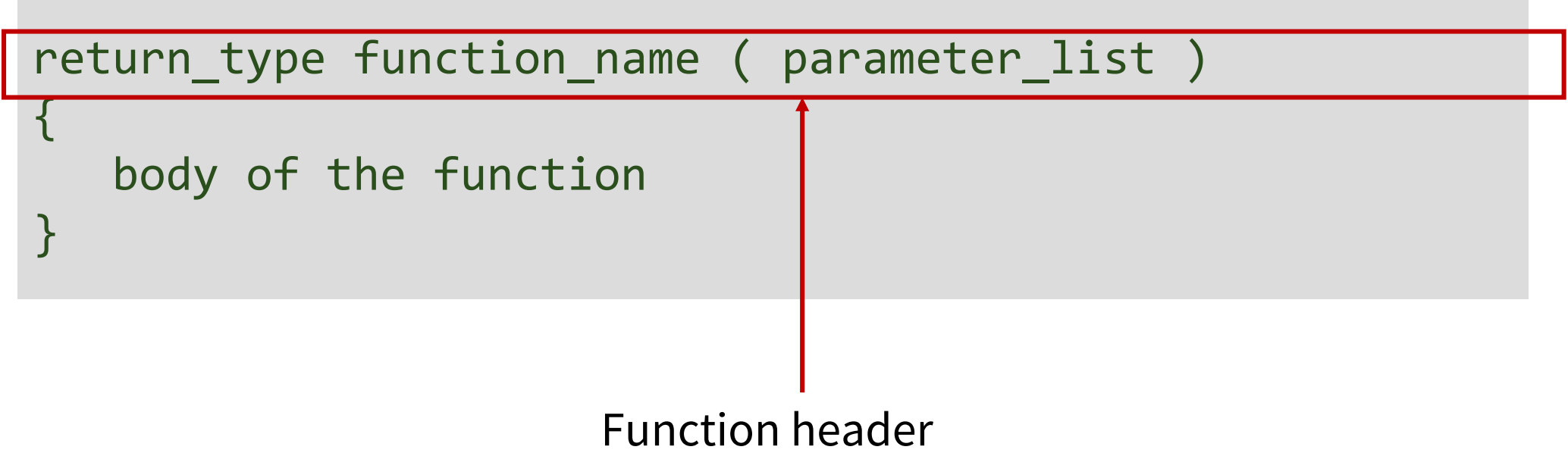

# Functions

• Examples

```
void say_hello ( void )
{
   printf("Hello");
}
```
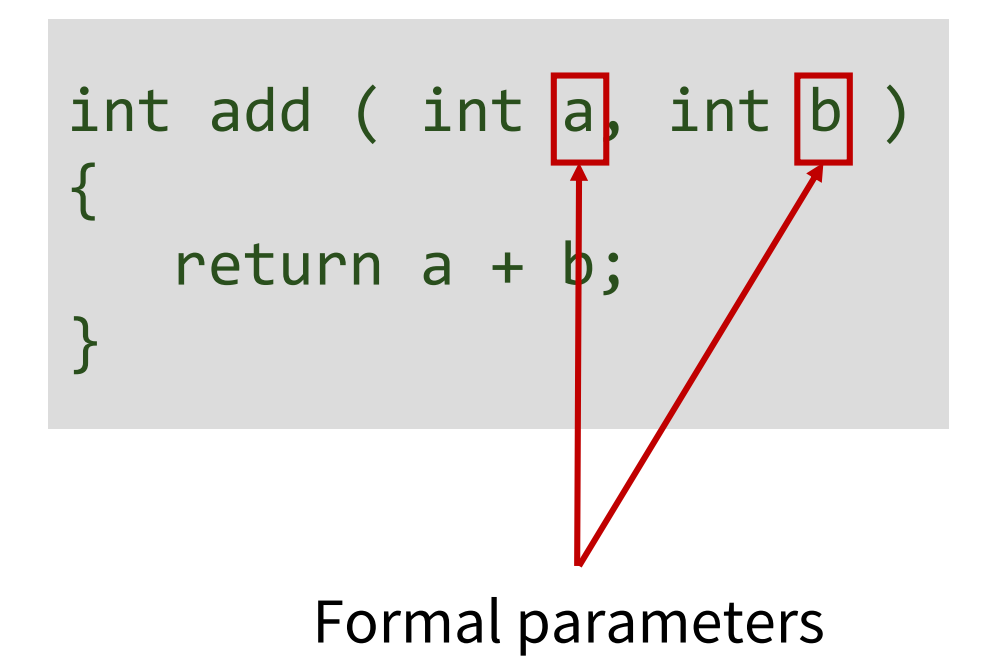

# Invoking Functions

• Example function invocations:

say\_hello();  $int i = 1, j = 2;$ int  $k = add(i, j);$ Actual parameters

• Before a function can be invoked, either the **function definition** or **function prototype** should have been declared prior to the invocation

# Function Prototype

• A declaration specifying the return type, function name, and list of parameter types

return\_type function\_name ( parameter\_types\_list );

# Function Prototype

• Examples

```
void say_hello ( void );
```

```
int add ( int a, int b );
```
• No need to provide identifiers to input parameters, the types of the input parameters are sufficient

```
int add ( int, int );
```
### Macro Substitution

• Recall: Can define symbolic constants using #define pre-processor

```
#define PI 3.14
```
PI is a macro, every occurrence of PI in the program will be replaced by 3.14

• In general:

#define name replacement

• Subsequence occurrences of name will be replaced by replacement

# Function-like Macro

- Can *abuse* macro substitution to define **function-like** macros
- To define a function-like macro, just append () to the macro name
- Example:

#define READ CHAR() getchar()

• Can be invoked like a regular function:

```
…
int c = READCHAR();…
```
### Function-like Macro

- Just like functions, function-like macros can take arguments
	- Insert comma-separated parameter names between ( and )
	- Parameter names must be valid identifiers

#define MAX $(X, Y)$   $((X) > (Y) ? (X) : (Y))$ 

• Invoke just like normal functions

 $z = MAX(1, 3);$ 

$$
\qquad \qquad \longrightarrow
$$

$$
z = ((1)>(3)?(1):(3));
$$

This expression evaluates to 3

### Next Lecture

- Function-like macros
- Arrays